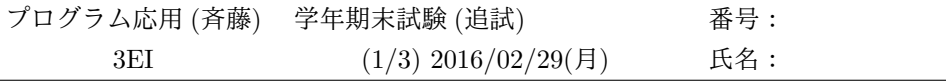

以下の設問から 4 つを選んで回答せよ。

(*x*0*, y*0) *−* (*x*1*, y*1) <sup>の</sup> 2 点間を直線で結ぶ line(x0,y0,x1,y1) 関数があるものとする。 一連の出題で描く画面は、左下を原点とする。

#### **1** 基礎問題

```
int table[ 4 ] = { 100 , 150 , 200 , 50 } ;
void main() {
   int i , j , x = 0 , y = 0;
   int* px = &table[3] ; /* 注意 */
   for( i = 0 ; i < 4 ; i++ ) {
      if ( i == 2 ) {
         int y = 100;
         line( x , y , x + 100 , y ) ;
      } else {
         for( j = 0 ; j < 2 ; j^{++} ) {
            if ( i + j \ge 4 )
                break ;
            line( *px , y , *px , y + 50 ) ;
            y \leftarrow 50;
         }
      }
      px-- ; /* 注意 */
   }
}
```
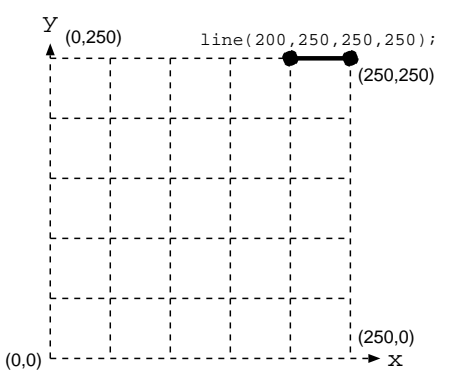

### **2** 説明問題 **(25)**

以下の説明問題から 2 つを選んで答えよ。

1. 2 次元座標の回転行列について説明せよ。

2. 2 消点法について図などを交えて説明せよ。

3. コンパイラが行ってくれる最適化について例をあげて説明せよ。

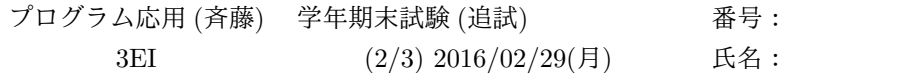

## **3** 配列渡しとファイル **(25)**

```
void mat_2x2_2( double a[2] , r , p ) {
  int i , j ; ~~~~~~~~~~~~~~~~~(A)3~~~~~~~~~~~~~~~~(B)3
  for( i = 0 ; i < 2 ; i++ ) { +-----------------------------------
                                         | #define RAD (3.141592/180.0)
                                         | double rot[2][2] = {~\text{for}~(j = 0; j < 2; j++)for( j = 0 ; j < 2 ; j++ ) | { cos(30*RAD), -sin(30*RAD) } ,
                                         | { sin(30*RAD), cos(30*RAD) } ,
                                     {|<br>--+5(D)~
  } ~~~~~~~~~~~~~~~~~~~~~~~~~~~~~~~~~~~~~~~(D)5+-----------------------------------
}
void main() {
  FILE* fp ; double xy[ 2 ], ans[ 2 ] ;
  if ( (fp = ) != NULL ) {
           ~~~~~~~~~~~~~~~~~~~~~~~~~~~~~~~~~~~(E)4
    \frac{1}{2}<br>while( fscanf( fp , "%1f %1f" , &xy[0] , &xy[1] ) == 2 ) {
       mat_2x2_2(      , rot , xy ) ;   | (設問)
                ~~~~~~~~~~(F)3 | ファイル file.txt に 1 行毎に
      printf( "%1f,%1f\n", ans[0], ans[1] ); | X座標,Y座標で複数行記録され
    } | ている。この座標に、回転行列
                                       | をかけた結果を出力する
                                       | プログラムを作成した。
  } ~~~~~~~~~~~~~~~~~~~~~(G)4          | 下線部 (A)-(G) にふさわしい
} | 処理を記述せよ。
```
## **4** 遠近法 **(25)**

```
画面の中央から奥に進む先に、正方形が並ぶ絵を描きたい。右図を
 参考に、ふさわしい処理を埋めよ。
 #define XWIDTH 640 /* 画面幅  */
 #define YHEIGHT 480 /* 画面高さ */
 #define VP 500.0 /* 視点位置 */
 #define SQSIZE 500.0 /* 正方形の 1/2 */
 double perspect_px( z , x , vp )
 { ~~~~~~~~~~~~~~~~~~~~~~~~~~~~~~~(A)3
   \begin{array}{l} \text{double} \quad \text{h} \quad = \qquad \qquad \text{ } \end{array}~~~~~~~~~~~~~~~~~~~~~~~~~~~~~~~~~(B)7
   return ;
 } ~~~~~~~~~~~~~~~~~~~~~~~~~~~~~~~~~~~~~(C)7
                                                           z
                                                                x
                                                     \tilde{P}_xv_p z
                                               V
                                                    P
                                                    P
                                               V
void main() {
  double z ;
  for( z = 1000 ; z \le 1200 ; z \ne 200 ) {
    double px = perspect_px(z, SQSIZE, VP);
     line( XWIDTH/2 - px , YHEIGHT/2 - px , XWIDTH/2 + px , YHEIGHT/2 - px ) ;
     line( XWIDTH/2 - px , YHEIGHT/2 + px , XWIDTH/2 + px , YHEIGHT/2 + px ) ;
     \verb|line| ( ) ;
          ~~~~~~~~~~~~~~~~~~~~~~~~~~~~~~~~~~~~~~~~~~~~~~~~~~~~~~~~~~~~~~~~(D)4
     \verb|line| ( );
  } ~~~~~~~~~~~~~~~~~~~~~~~~~~~~~~~~~~~~~~~~~~~~~~~~~~~~~~~~~~~~~~~~(E)4
}
```
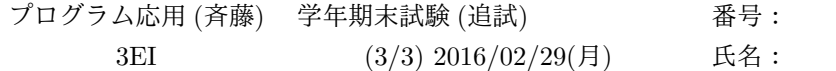

# **5** 等測軸投影と構造体渡し **(25)**

下の図を参考にして、与えられた 3 次元の 4 点 pyr[4] を等測軸投影により 2 次元の画面に表示 するプログラムを完成させよ。

2 次元画面は、左上を原点とする 640x480 の画面とし、画面中央下を 3 次元の原点とする。

#define RAD (3.141592/180.0)

```
struct XY { | struct XYZ pyr[4] = {
  double x , y ; | { 300 , 0 , 0 } ,
} ; | { 0 , 300 , 0 } ,
struct XYZ { \begin{array}{cccc} | & 0, 0, 300 \end{array},
  double x , y , z ; | { 300 , 0 , 0 }
} ; | } ;
void isome_xyz_xy( p2 , p3 ) {
              ~~~~~~~~~~~~~(A) ~~~~~~~~~~~~~(B)
```
}

```
void main() {
   int i ; struct XY pa , pb ;
   for( i = 0 ; i < 3 ; i++) {
       isome_xyz_xy( &pa , &pyr[ i ] ) ;
       isome_xyz_xy( &pb , &pyr[ i+1 ] ) ;
       line( );
   } ~~~~~~~~~~~~~~~~~~~~~~~~~~~~~~~~~~~~~~~~~~~~~~~(C)
}
                               y = \begin{bmatrix} 1 & x & y \\ y & y & z \end{bmatrix} \begin{bmatrix} 1 & y & y \\ y & y & z \end{bmatrix} \begin{bmatrix} 1 & y & y \\ y & y & z \end{bmatrix}z
                                   (0,0) (640,0)
                                          30
                                                   0.82 \overline{X}y
                                          (x,y,z) \triangle z
```
 $(0,480)$   $(320,480)$   $(640,480)$ 

(320,480)